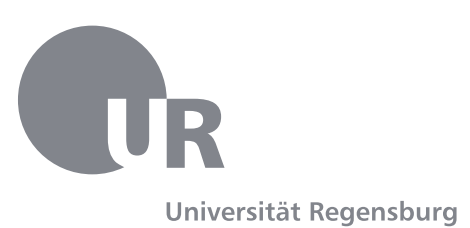

# **Gestaltungsrichtlinien Medienwissenschaft**

Vorgaben zur Erstellung schriftlicher Arbeiten. Vorliegende Richtlinien sind für Arbeiten in der Medienwissenschaft der Universität Regensburg verbindlich.

Stand: April 2023

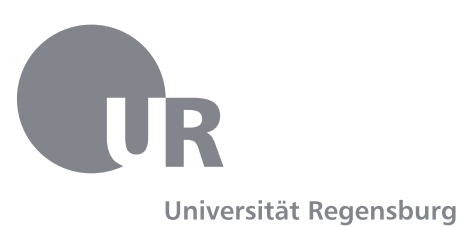

# **Aussagekräftiger Titel Ihrer schriftlichen Arbeit**

ggfs. Untertitel Ihrer schriftlichen Arbeit

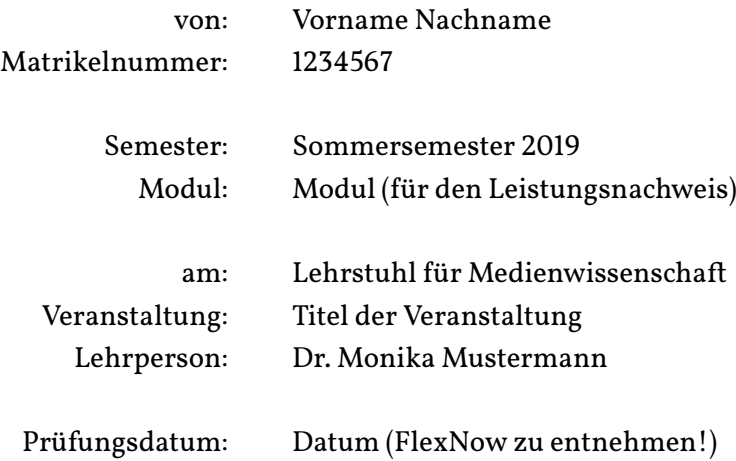

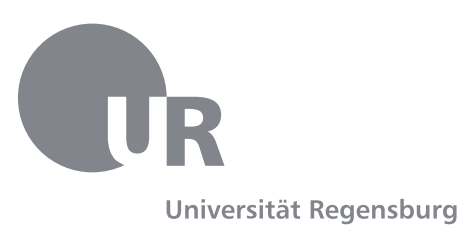

Bachelorarbeit im Studiengang Medienwissenschaft oder Masterarbeit im Studiengang Allg. und Vergl. Medienwissenschaft

# **Thema Ihrer B. A./M. A.-Abschlussarbeit (wie mit Betreuer/in vereinbart)**

ggfs. Untertitel Ihrer B. A./M. A.-Abschlussarbeit

Universität Regensburg Fakultät für Sprach-, Literatur- und Kulturwissenschaften I:IMSK – Lehrstuhl für Medienwissenschaft

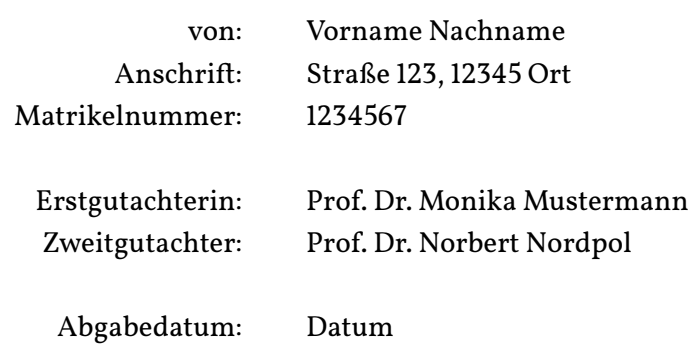

## **Inhaltsverzeichnis**

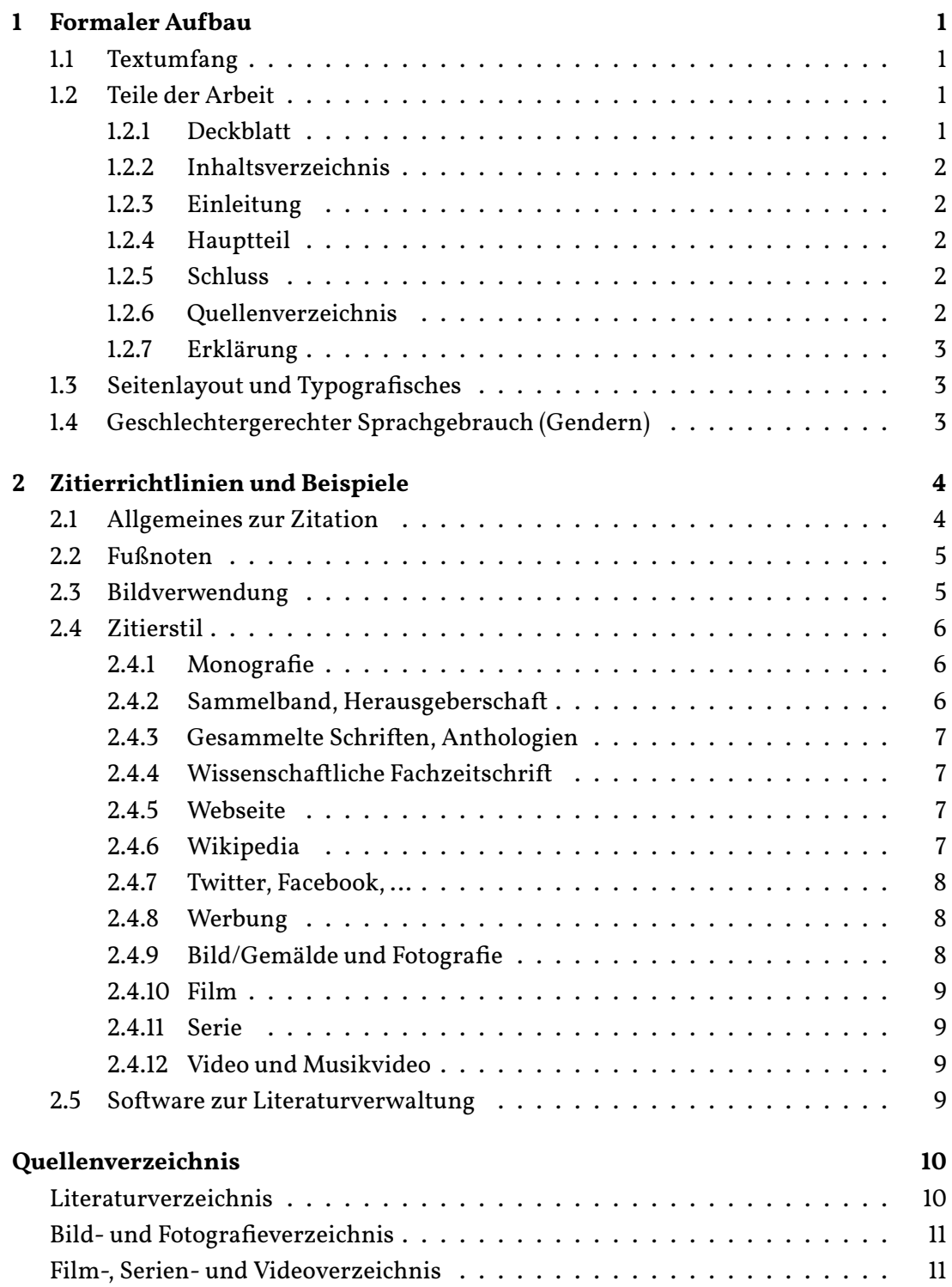

## <span id="page-4-0"></span>**1 Formaler Aufbau**

Folgende Hinweise sollen Sie dabei unterstützen, ein formal richtiges und visuell ansprechendes Dokument zu erstellen, das den akademischen Gepflogenheiten des Fachs entspricht.

## <span id="page-4-1"></span>**1.1 Textumfang**

Vorbehaltlich abweichender Vorgaben im Rahmen einzelner Lehrveranstaltungen, gelten folgende Richtwerte für den Umfang der Arbeiten. Die Angaben verstehen sich inklusive Leerzeichen und Fußnotenapparat; nicht mitgezählt werden das Deckblatt sowie automatisiert erstellte Inhalte, wie beispielsweise Inhalts-, Abbildungs-, oder Literaturverzeichnis:

- B. A.-Module M12, M13, M16: 25 000 Zeichen
- B. A.-Module M19, M20: 40 000 Zeichen
- M. A.-Module: 40 000 Zeichen
- Bachelorarbeit: 60 000 Zeichen
- Masterarbeit: 120 000 Zeichen

## <span id="page-4-2"></span>**1.2 Teile der Arbeit**

Feste Bestandteile einer schriftlichen Arbeit sind Titelblatt, Inhaltsverzeichnis, Einleitung, Hauptteil, Schlussbetrachtung und Quellenverzeichnis; fallweise kommen weitere Anhänge (z. B. ein Abbildungsverzeichnis) hinzu. Fügen Sie Ihren Arbeiten zudem eine Erklärung zu Redlichkeit und Rechtsfolgenkenntnis bei.

## <span id="page-4-3"></span>**1.2.1 Deckblatt**

Auf Ihrem Deckblatt erfüllen Sie formale Notwendigkeiten hinsichtlich der Angaben zu Ihrer Arbeit und Person. Mit einem aussagekräftigen Titel wecken Sie Interesse an Ihrer Arbeit.

Die nötigen Angaben für schriftliche Arbeiten allgemein und Abschlussarbeiten im Speziellen finden Sie als Muster auf den Seiten ii und iii.

### <span id="page-5-0"></span>**1.2.2 Inhaltsverzeichnis**

Nummeriert wird in Form der Dezimalgliederung. Vermeiden Sie mehr als drei nummerierte Gliederungsebenen. Ein Muster finden Sie auf Seite iv. Es empfiehlt sich, die Gliederung der Arbeit automatisiert mithilfe des verwendeten Textverarbeitungsprogramms zu erstellen.

## <span id="page-5-1"></span>**1.2.3 Einleitung**

Die Einleitung ist integraler Bestandteil der Arbeit und soll dem Lesenden/Prüfenden die Forschungsfrage, den Gegenstand der Arbeit und die Methodik aufzeigen; das Ziel der Arbeit sowie der inhaltliche Aufbau werden hier erläutert.

## <span id="page-5-2"></span>**1.2.4 Hauptteil**

Der Aufbau des Hauptteils Ihrer Arbeit ergibt sich aus Frage- oder Aufgabenstellung. Verwenden Sie *sprechende Überschriften*, d. h. auf den Inhalt des jeweiligen Abschnitts hinweisende Überschriften; keine Überschriften wie "Hauptteil" oder "Kapitel 1".

## <span id="page-5-3"></span>**1.2.5 Schluss**

Im Schluss Ihrer Arbeit führen Sie Ihre Ergebnisse zusammen. Hier besteht zudem Raum für Ausblicke und weitere, kritische Kontextualisierung. Auch hier sollte die Überschrift dem Inhalt nach gewählt werden; bspw. "Resümee", "Zusammenfassung", "Ausblick" …

## <span id="page-5-4"></span>**1.2.6 Quellenverzeichnis**

Hier werden alle in Ihrer Arbeit verwendeten, sorgfältig gewählten Quellen mit deren bibliografischen Details verzeichnet. Die Zitierrichtlinien dazu finden Sie unter Punkt 2, das Musterbeispiel ab Seite 9.

#### **1.2.7 Erklärung**

<span id="page-6-0"></span>Fügen Sie am Ende Ihrer Arbeit eine unterschriebene Erklärung bzgl. Redlichkeit und Rechtsfolgenkenntnis bei. Als verbindliche Vorlage dient die letzte Seite dieser Gestaltungsrichtlinien.

Beachten Sie für Abschlussarbeiten ergänzend die Hinweise auf den Seiten des Prüfungssekretariats Geisteswissenschaften im Reiter "Abschlussarbeit".

## **[1.3 Seitenlayout und Typografische](https://www.ur.de/studium/pruefungsverwaltung/geisteswissenschaften/)s <sup>1</sup>**

- <span id="page-6-1"></span>• Die Arbeit wird auf DIN A4-Papier gedruckt. Die Seitenränder betragen: oben 3cm, unten 3,8cm, links 3,2cm und rechts 3cm.
- Die Schriftgröße beträgt üblicherweise 12pt.
- Verwenden Sie 1,2fachen Zeilenabstand.
- Für den Fließtext verwenden Sie Blocksatz mit automatischer Silbentrennung.
- Überschriften werden grundsätzlich linksbündig gesetzt (ohne Blocksatz).
- Textauszeichnungen, wie beispielsweise Kursivierung und Fettdruck, sind so oft wie nötig, jedoch nicht inflationär zu gebrauchen.
- Verwenden Sie vorzugsweise eine Serifenschrift; die *Vollkorn*<sup>2</sup> kommt beispielsweise in diesem Dokument zum Einsatz.

## **1.4 Geschlechtergerechter Sprachgebrauch (Gendern)**

<span id="page-6-2"></span>Geschlechtergerechte Formulierungen sind zu verwenden. Die Verwendung lediglich des generischen Maskulinums, ohne dass dies zumindest in einer Anmerkung als vereinfachtes Verfahren erläutert wird, ist unerwünscht. Besser ist ein kreativer Umgang mit gendergerechter Sprache: verschiedene Möglichkeiten finden Sie z. B. im Leitfaden zur Verwendung gendergerechter Sprache der UR sowie im Duden bzgl. geschlechtergerechten Sprachgebrauchs.

<sup>1</sup> Weitere Informationen zu orthografisch richtiger und typografisch ansprechender Gestaltung schriftlicher Arbeiten finden sie z.B. in "Typokurz – Einige wichtige typografische Regeln" bei Bier (2009).

<sup>2</sup> Information und Download der kostenfreien Schrift *Vollkorn* unter: http://vollkorn-typeface.com.

## **2 Zitierrichtlinien und Beispiele**

<span id="page-7-0"></span>Das Quellenverzeichnis besteht aus einem alphabetisch geordneten Literaturverzeichnis (Bibliografie), das alle Quellen enthält, die mit einer Autoren/innennennung beginnen (neben literarischen Werken z. B. auch Texte aus dem Internet oder Werbung) und je nach weiteren verwendeten Quellen einem Bildverzeichnis, einem Filmverzeichnis etc. (typischerweise Quellen, die nicht mit einer/m Autor/in sondern einem Titel beginnen, eben z. B. Bilder, Fotos oder Filme).

**Den Aufbau eines Quellenverzeichnisses, unter Verwendung aller hier im Text genannten Beispiele, finden Sie ab Seite 9.**

#### **2.1 Allgemeines zur Zitation**

<span id="page-7-1"></span>"Jede von anderen Autoren wörtlich in die eigene Arbeit übernommene Textpassage und jede sich an die Gedankengänge anderer Autoren eng anlehnende Stelle der Arbeit ist **einzeln** zu kennzeichnen und durch eine **genaue Quellenangabe** zu belegen. […] Wer einen fremden Text **wörtlich** oder **sinngemäß** in seine wissenschaftliche Arbeit übernimmt, ohne ihn entsprechend zu markieren, macht sich des **Plagiates** schuldig […]."<sup>3</sup>

Grundsätzlich lassen sich zwei Arten von Zitaten unterscheiden: das wörtliche oder direkte Zitat und das indirekte Zitat (Paraphrase). Sollten wörtliche Zitate über mehr als drei Zeilen gehen, werden diese links eingerückt und mit geringerem Schriftgrad (10pt) gesetzt.

Sind bei einer/m Autor/in mehrere Werke im selben Jahr zu verzeichnen wird sowohl im Kurz- als auch im Vollbeleg der Jahreszahl ein alphabetisch fortlaufender Kleinbuchstaben-Index zugefügt. Wurde ein Werk von mehr als drei Autoren/innen verfasst, wird im Kurzbeleg die/der Hauptautor/in genannt und weitere Koautoren/innen unter "et al." zusammengefasst.

Die Belege werden als **Kurzbeleg** in eine Fußnote geschrieben, bei Bildern direkt in die Abbildungsbeschriftung integriert. Der dazugehörige **Vollbeleg** wird am Ende der Arbeit in einem **Quellenverzeichnis** geführt. Die korrekte Darstellung von Kurz- und Vollbeleg finden Sie unter Punkt 2.4.

<sup>3</sup> Brink (2013, S. 195); Hervorhebungen im Original.

## **2.2 Fußnoten**

<span id="page-8-0"></span>In Fußnoten sollen, neben weiterführenden Gedanken, die dort auch ihren Platz finden können, die Kurzbelege Ihrer verwendeten Quellen mit den passenden Seitenangaben zu finden sein. Wird von Ihnen nicht wörtlich zitiert, sondern paraphrasiert, machen Sie dies im Kurzbeleg auch deutlich und stellen diesem ein "Vgl." voran.

Alle Fußnoten beginnen mit einem Großbuchstaben und werden mit einem Punkt abgeschlossen. Für die genaue Platzierung der Verweisziffer im Text gilt folgende Regel:

"Bezieht sich die Fußnote auf ein einzelnes Wort oder eine Wortgruppe, steht die Fußnotenziffer direkt dahinter noch vor einem folgenden Satzzeichen. Wenn sie sich jedoch auf einen ganzen Satz oder durch Satzzeichen eingeschlossenen Satzteil bezieht, steht sie nach dem schließenden Satzzeichen."<sup>4</sup>

## **2.3 Bildverwendung**

<span id="page-8-1"></span>Allgemein werden Abbildungen im Kurz- und Vollbeleg, je nach Quelle der sie entnommen wurden, im Quellenverzeichnis geführt (Abbildung 1). Fotografien und Gemälde (Abbildung 2) werden im Kurz- und Vollbeleg nach Punkt 2.4.8 zitiert.

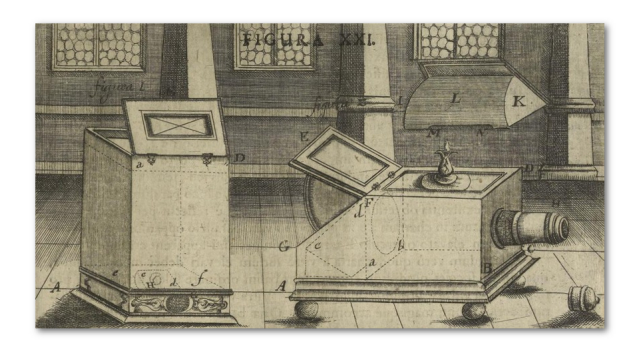

*Abbildung 1:* Schematische Zeichnung einer portablen *camera obscura* nach Zahn (1685, S. 181).

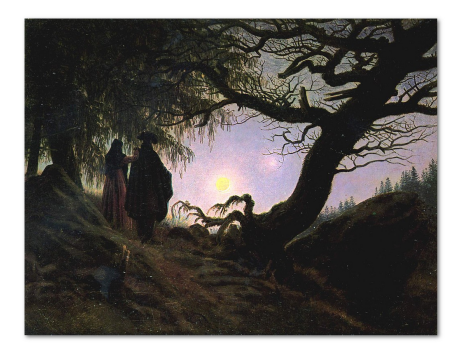

*Abbildung 2:* Gemälde einer Naturbetrachtung bei Caspar David Friedrich in *Mann und Frau den Mond betrachtend* (1818–1824).

Stills aus Filmen werden im Kurz- und Vollbeleg nach Punkt 2.4.9 zitiert.

In der Bildunterschrift wird die verwendete Abbildung (Bild, Foto, Gemälde oder Still) beschrieben und um den Kurzbeleg ergänzt (Vgl. Abbildung 1 und 2).

<sup>4</sup> Andermann; Drees & Grätz (2000, S. 99).

Bei einer größeren Anzahl von Abbildungen können Sie der Übersichtlichkeit halber ein eigenes Abbildungsverzeichnis erstellen. Dort werden die laufende Abbildungsnummer, die ggf. gekürzte Bildunterschrift und die Seitenangabe genannt. Es ersetzt nicht den Nachweis desWerks im Bildverzeichnis, in welchem der Vollbeleg anzugeben ist.

#### <span id="page-9-0"></span>**2.4 Zitierstil**

Die folgenden Beispiele bieten einen Überblick über häufig genutzte Quellentypen. Verwenden sie Quellenarten, welche hier nicht aufgeführt werden, versuchen Sie diese entlang des hier vermittelten Stils zu verzeichnen.

#### <span id="page-9-1"></span>**2.4.1 Monografie**

- Kurzbeleg ▷ Vgl. Dotzler & Roesler-Keilholz (2017, S. 22).
- Vollbeleg ▶ Dotzler, Bernhard J. & Roesler-Keilholz, Silke (2017). *Mediengeschichte als Historische Techno-Logie*. Baden-Baden: Nomos.

#### <span id="page-9-2"></span>**2.4.2 Sammelband, Herausgeberschaft**

- Kurzbeleg  $\triangleright$  Vgl. Gerhards & Neidhardt (1993, S.60).
- Vollbeleg ▶ Gerhards, Jürgen & Neidhardt, Friedhelm(1993). Strukturen und Funktionenmoderner Öffentlichkeit. In: Langenbucher, Wolfgang R. (Hg.). *Politische Kommunikation. Grundlagen, Strukturen, Prozesse* (= Studienbücher zur Publizistik- und Kommunikationswissenschaft, 2). 2., überarb. Auflage. Wien: Braumüller. S. 52–89.
- Kurzbeleg  $\triangleright$  Amento et al. (2003, S.60).
- Vollbeleg ▶ Amento, Brian; Terveen, Loren G.; Hill,William C.; Hix, Deborah & Schulman, Robert S. (2003). Experiments in social data mining: The TopicShop system. In: *ACM Transactions on Computer-Human Interaction (TOCHI)*. 10, Nr. 1. S. 54–85.
- Kurzbeleg ▷ Heibach & Rohde (2015).
- Vollbeleg ▶ Heibach, Christiane & Rohde, Carsten (Hg.) (2015). *Ästhetik der Materialität* (= HfG Forschung, 6). München: Fink.

#### <span id="page-10-0"></span>**2.4.3 Gesammelte Schriften, Anthologien**

- Kurzbeleg  $\triangleright$  Benjamin (1977 [1931], S. 369).
- Vollbeleg ▶ Benjamin,Walter (1977 [1931]). Kleine Geschichte der Photographie. In: Tiedemann, Rolf & Schweppenhäuser, Hermann(Hg.).*Walter Benjamin:Gesammelte Schriften. Bd. II, 1.Aufsätze, Essays, Vorträge*. Frankfurt am Main: Suhrkamp. S. 368–385.

#### <span id="page-10-1"></span>**2.4.4 Wissenschaftliche Fachzeitschrift**

- Kurzbeleg ▷ Stegbauer & Rausch (2001, S. 48).
- Vollbeleg ▶ Stegbauer, Christian & Rausch, Alexander (2001). Die schweigende Mehrheit "Lurker" in internetbasierten Diskussionsforen. In: *Zeitschrift für Soziologie.* 30, Nr. 1. S. 48–64.

#### <span id="page-10-2"></span>**2.4.5 Webseite**

- Kurzbeleg  $\triangleright$  O'Reilly (2005).
- Vollbeleg ▶ O'Reilly, Tim (2005). *What Is Web 2.0. Design Patterns and Business Models for the Next Gene*ration of Software. URL: https://www.oreilly.com/pub/a/web2/archive/what-is-web-20.html – Zugriff: 29.6.2019.

#### <span id="page-10-3"></span>**[2.4.6 W](https://www.oreilly.com/pub/a/web2/archive/what-is-web-20.html)ikipedia**

- Kurzbeleg ▷ Vgl. Wikipedia (11. Juli 2019).
- Vollbeleg ▶ Wikipedia(11. Juli 2019). Universität Regensburg. In:*Wikipedia, Diefreie Enzyklopädie*. UrL: https://de.wikipedia.org/w/index.php?title=Universit%C3%A4t\_Regensburg&oldid =190335453 – Zugriff: 22.7.2019.

Die bibliografischen Informationen zum verwendeten Wikipedia-Eintrag finden [Sie auf der dazugehörigen Webseite unter "Artikel zitieren". Als Datum des Artikels](https://de.wikipedia.org/w/index.php?title=Universit%C3%A4t_Regensburg&oldid=190335453) [verwenden](https://de.wikipedia.org/w/index.php?title=Universit%C3%A4t_Regensburg&oldid=190335453) Sie den dort genannten "letzten Bearbeitungsstand", als URL den dort ersichtlichen "Permanentlink".

#### <span id="page-11-0"></span>**2.4.7 Twitter, Facebook, …**

- Kurzbeleg  $\triangleright$  @ StanfordMed (2012).
- Vollbeleg ▶ @StanfordMed (9. Oktober 2012). *Animal study shows sleeping brain behaves as if it's remembering: stan.md/RrqyEt #sleep #neuroscience #research*. [Twitter, Tweet]. UrL: https://twitter. com/SUMedicine/status/255644688630046720 – Zugriff: 29.6.2019.
- Kurzbeleg ▷ UR.R[egensburg \(2021](https://stan.md/RrqyEt)).
- Vollbeleg ▶ [UR.Regensburg \(23. September 2021\).](https://twitter.com/SUMedicine/status/255644688630046720) *Für das Wintersemester 2021/22 ist die lang erwartete Rückkehr zu einem möglichst weitreichenden Präsenzlehrbetrieb geplant*. [Facebook, Status Update]. URL: https://www.facebook.com/UR.Regensburg/photos/a.714984458891629/17 39632266426838/ – Zugriff: 26.9.2021.

#### <span id="page-11-1"></span>**[2.4.8 Werbung](https://www.facebook.com/UR.Regensburg/photos/a.714984458891629/1739632266426838/)**

- Kurzbeleg ▷ Doppelherz (2007).
- Vollbeleg ▶ Doppelherz (2007). *Sitznachbar*. ARD Radio-Kreativ-Wettbewerb 2007; Broschüre und CD-Rom. [Werbung].
- Kurzbeleg ▷ Gesellschaft zur Förderung der Photographie (1952).
- Vollbeleg ▶ Gesellschaft zur Förderung der Photographie (1952). Oh die herrlichen Berge. In: *Regensburger Archiv für Werbeforschung.* R-Nummer: 616; PROPHOTO vom 12.7.1952. [Werbung, Audio]. UrL: https://raw.ur.de/details.php?r=616 − Zugriff: 18.9.2013.

#### <span id="page-11-2"></span>**2.4.9 Bild/[Gemälde und Fotografie](https://raw.ur.de/details.php?r=616)**

- Kurzbeleg ▷ *Mann und Frau den Mond betrachtend* (Caspar David Friedrich, 1818–1824).
- Vollbeleg ▶ *Mann und Frau den Mond betrachtend [Mann und Frau in Betrachtung des Mondes]* (1818–1824). Caspar David Friedrich. Alte Nationalgalerie Berlin. [Öl auf Leinwand]. In: Wikipedia, Die freie Enzyklopädie. UrL: https://w.wiki/6eW – Zugriff: 22.07.2019.
- Kurzbeleg ▷ *Larmes* (Man Ray, 1930).
- Vollbeleg ▶ *Larmes [Tränen]* (1930). Man [Ray. In: Rosalind K](https://w.wiki/6eW)rauss & Jane Livingston (Hg.) (1985). L'amour fou. Photography and Surrealism. Washington: Abbeville Press. S. 118.

#### **2.4.10 Film**

Kurzbeleg ▷ *A Woman's Face* (US 1941).

<span id="page-12-0"></span>Ergänzen Sie im Kurzbeleg die Zeitangabe, um eine genaue Stelle oder einen Zeitraum zu kennzeichnen:

Kurzbeleg ▷ *A Woman's Face* (US 1941, 00:45:18).

Vollbeleg ▶ *A Woman's Face [Die Frau mit der Narbe]* (US 1941). Georges Cukor. MGM. [DVD/2017].

#### <span id="page-12-1"></span>**2.4.11 Serie**

- Kurzbeleg ▷ *The Wire: "The Target"* (US 2002).
- Vollbeleg ▶ *The Wire: "The Target"* (US 2002). David Simon & Robert F. Colesberry. S01E01; HBO. [DVD/2010].

#### <span id="page-12-2"></span>**2.4.12 Video und Musikvideo**

- Kurzbeleg ▷ *Restored Apollo 11 Moonwalk – Original NASA EVA Mission Video – Walking on the Moon* (2014).
- Vollbeleg ▶ *Restored Apollo 11 Moonwalk – Original NASA EVA Mission Video – Walking on the Moon* (2014). NASA. [Youtube, Video]. UrL: https://youtu.be/S9HdPi9Ikhk – Zugriff: 28.4.2023.

Bei Musikvideos, wie im folgenden Beispiel, wird der Vollbeleg ggfs. um Regisseurin oder Regisseur und Label erw[eitert.](https://youtu.be/S9HdPi9Ikhk)

- Kurzbeleg ▷ *Human Behaviour (HD)* (Björk, 2019).
- Vollbeleg ▶ *Human Behaviour(HD)* (2019). Björk. Mitautor: Nellee Hooper. Regisseur: Michel Gondry. Release: 1993. Label: One Little Indian Records. [Youtube, Musikvideo]. UrL: https://yo utu.be/p0mRIhK9seg – Zugriff: 26.9.2021.

#### **[2.5 Software zur L](https://youtu.be/p0mRIhK9seg)iteraturverwaltung**

<span id="page-12-3"></span>Siehe dazu: "Hinweise zur Wissensorganisation und Literaturverwaltung".

## **Quellenverzeichnis**

#### <span id="page-13-0"></span>**Literaturverzeichnis**

- Amento, Brian; Terveen, Loren G.; Hill, William C.; Hix, Deborah & Schulman, Robert S. (2003). Experiments in social data mining: The TopicShop system. In: *ACM Transactions on Computer-Human Interaction (TOCHI)*. 10, Nr. 1. S. 54–85.
- Andermann, Ulrich; Drees, Martin & Grätz, Frank (2000). *Duden. Wie verfasst man wissenschaftliche Arbeiten? Ein Leitfaden für das Studium und die Promotion*. Mainz: Verlag Hermann Schmidt.
- Benjamin, Walter (1977 [1931]). Kleine Geschichte der Photographie. In: Tiedemann, Rolf & Schweppenhäuser, Hermann (Hg.). *Walter Benjamin: Gesammelte Schriften. Bd. II, 1. Aufsätze, Essays, Vorträge*. Suhrkamp: Frankfurt am Main. S. 368–385.
- Bier, Christoph (2009). Typokurz Einige wichtige typografische Regeln. URL: https://zvisio nwelt.files.wordpress.com/2012/01/typokurz.pdf – Zugriff: 29.6.2019.
- Brink, Alfred (2013). *Anfertigung wissenschaftlicher Arbeiten. Ein prozessorientierter Leitfaden zur Erstellung von Bachelor-, Master- und Diplomarbeiten*. 4., korr. und akt. Auflage. [Wiesbaden:](https://zvisionwelt.files.wordpress.com/2012/01/typokurz.pdf) [Springer Fachmedien.](https://zvisionwelt.files.wordpress.com/2012/01/typokurz.pdf)
- Doppelherz (2007). *Sitznachbar*. ARD Radio-Kreativ-Wettbewerb 2007; Broschüre und CD-Rom. [Werbung].
- Dotzler, Bernhard J. & Roesler-Keilholz, Silke (2017). *Mediengeschichte als Historische Techno-Logie*. Baden-Baden: Nomos.
- Gerhards, Jürgen & Neidhardt, Friedhelm (1993). Strukturen und Funktionen moderner Öffentlichkeit. In: Langenbucher, Wolfgang R. (Hg.). *Politische Kommunikation. Grundlagen, Strukturen, Prozesse* (= Studienbücher zur Publizistik- und Kommunikationswissenschaft, 2). 2., überarb. Auflage. Wien: Braumüller. S. 52–89.
- Gesellschaft zur Förderung der Photographie (1952). Oh die herrlichen Berge. In: *Regensburger Archiv für Werbeforschung.* R-Nummer: 616; PROPHOTO vom 12.7.1952. [Werbung, Audio]. UrL: https://raw.ur.de/details.php?r=616 − Zugriff: 18.9.2013.
- Heibach, Christiane & Rohde, Carsten (Hg.) (2015). *Ästhetik der Materialität* (= HfG Forschung, 6). München: Fink.
- O'Reilly, [Tim \(2005\). What Is Web 2.0. Design](https://raw.ur.de/details.php?r=616) Patterns and Business Models for the Next Generation of Software. UrL: https://www.oreilly.com/pub/a/web2/archive/what- is-web-20.html – Zugriff: 29.6.2019.
- @StanfordMed (9. Oktober 2012). *Animal study shows sleeping brain behaves as if it's remembering: stan.md/RrqyEt #sleep #neuroscience #research*. [Twitter, Tweet]. UrL: [https://twitter.com/SU](https://www.oreilly.com/pub/a/web2/archive/what-is-web-20.html) [Medicin](https://www.oreilly.com/pub/a/web2/archive/what-is-web-20.html)e/status/255644688630046720 – Zugriff: 29.6.2019.
- Stegbauer, Christian & Rausch, Alexander (2001). Die schweigende Mehrheit "Lurker" in [internetbasiert](https://stan.md/RrqyEt)en Diskussionsforen. In: *Zeitschrift für Soziologie*. 30[, Nr. 1. S. 48–64.](https://twitter.com/SUMedicine/status/255644688630046720)
- UR.Regensburg (23. September 2021). *Für das Wintersemester 2021/22 ist die lang erwartete Rückkehr zu einem möglichst weitreichenden Präsenzlehrbetrieb geplant*. [Facebook, Status Update]. UrL: https://www.facebook.com/UR.Regensburg/photos/a.714984458891629/17396322664268 38/ – Zugriff: 26.9.2021.
- Wikipedia (11. Juli 2019). Universität Regensburg. In: *Wikipedia, Die freie Enzyklopädie*. UrL: https: [//de.wikipedia.org/w/index.php?title=Universit%C3%A4t\\_Regensburg&oldid=1903354](https://www.facebook.com/UR.Regensburg/photos/a.714984458891629/1739632266426838/) [53 –](https://www.facebook.com/UR.Regensburg/photos/a.714984458891629/1739632266426838/) Zugriff: 22.7.2019.

Zahn, Johannes (1685). *Oculus Artificialis Teledioptricus Sive Telescopium*. Würzburg: Quirin H[eil.](https://de.wikipedia.org/w/index.php?title=Universit%C3%A4t_Regensburg&oldid=190335453)

#### **Bi[ld-](https://de.wikipedia.org/w/index.php?title=Universit%C3%A4t_Regensburg&oldid=190335453) und Fotografieverzeichnis**

- *Larmes [Tränen]* (1930). Man Ray. In: Rosalind Krauss & Jane Livingston (Hg.) (1985). L'amour fou. Photography and Surrealism. Washington: Abbeville Press. S. 118.
- *Mann und Frau den Mond betrachtend [Mann und Frau in Betrachtung des Mondes]* (1818–1824). Caspar David Friedrich. Alte Nationalgalerie Berlin. [Öl auf Leinwand]. In: Wikipedia, Die freie Enzyklopädie. UrL: https://w.wiki/6eW – Zugriff: 22.07.2019.

#### **Film-, Serien- und [Videoverzeichn](https://w.wiki/6eW)is**

- *A Woman's Face [Die Frau mit der Narbe]* (US 1941). Georges Cukor. MGM. [DVD/2017].
- *Human Behaviour (HD)* (2019). Björk. Mitautor: Nellee Hooper. Regisseur: Michel Gondry. Release: 1993. Label: One Little Indian Records. [Youtube, Musikvideo]. UrL: https://youtu.be /p0mRIhK9seg – Zugriff: 26.9.2021.
- *Restored Apollo 11 Moonwalk – Original NASA EVA Mission Video – Walking on the Moon* (2014). NASA. [Youtube, Video]. UrL: https://youtu.be/S9HdPi9Ikhk – Zugriff: 28.4.2023.

*The [Wire: "The Target"](https://youtu.be/p0mRIhK9seg)* (US 2002). David Simon & Robert F. Colesberry. S01E01; HBO. [DVD/2010].

# **Erklärung**

Ich habe die Arbeit selbständig verfasst, keine anderen als die angegebenen Quellen und Hilfsmittel benutzt und die Arbeit nicht bereits an einer anderen Hochschule zur Erlangung eines akademischen Grades eingereicht. Gegebenenfalls zu(m) Druckexemplar(en) vorgelegtes digitales Material ist identisch.

Von den möglichen Rechtsfolgen habe ich Kenntnis:

- *Bachelorstudierende:* Bachelorprüfungs- und Studienordnung für die Philosophischen Fakultäten I–III der Universität Regensburg (besonders §22 Abs. 3 S. 1, §24 und §29 Abs. 5).
- *Masterstudierende:* Prüfungs- und Studienordnung für den Masterstudiengang Allgemeine und Vergleichende Medienwissenschaft an der Universität Regensburg (besonders §20 Abs. 4, §26 Abs. 5 und §29 Abs. 1).

Ort, Datum Unterschrift